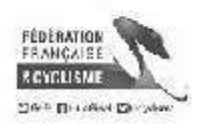

## **3ème Manche - Tours**

Dimanche 14 Avril 2019

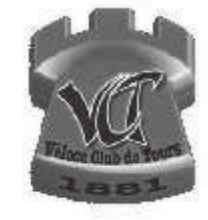

## Région Centre - Val de Loire

## Coupe de France Femmes Minimes/Cadettes des Départements - Trophée GROUPAMA

Liste des Partantes

Organisateur : Véloce Club de Tours

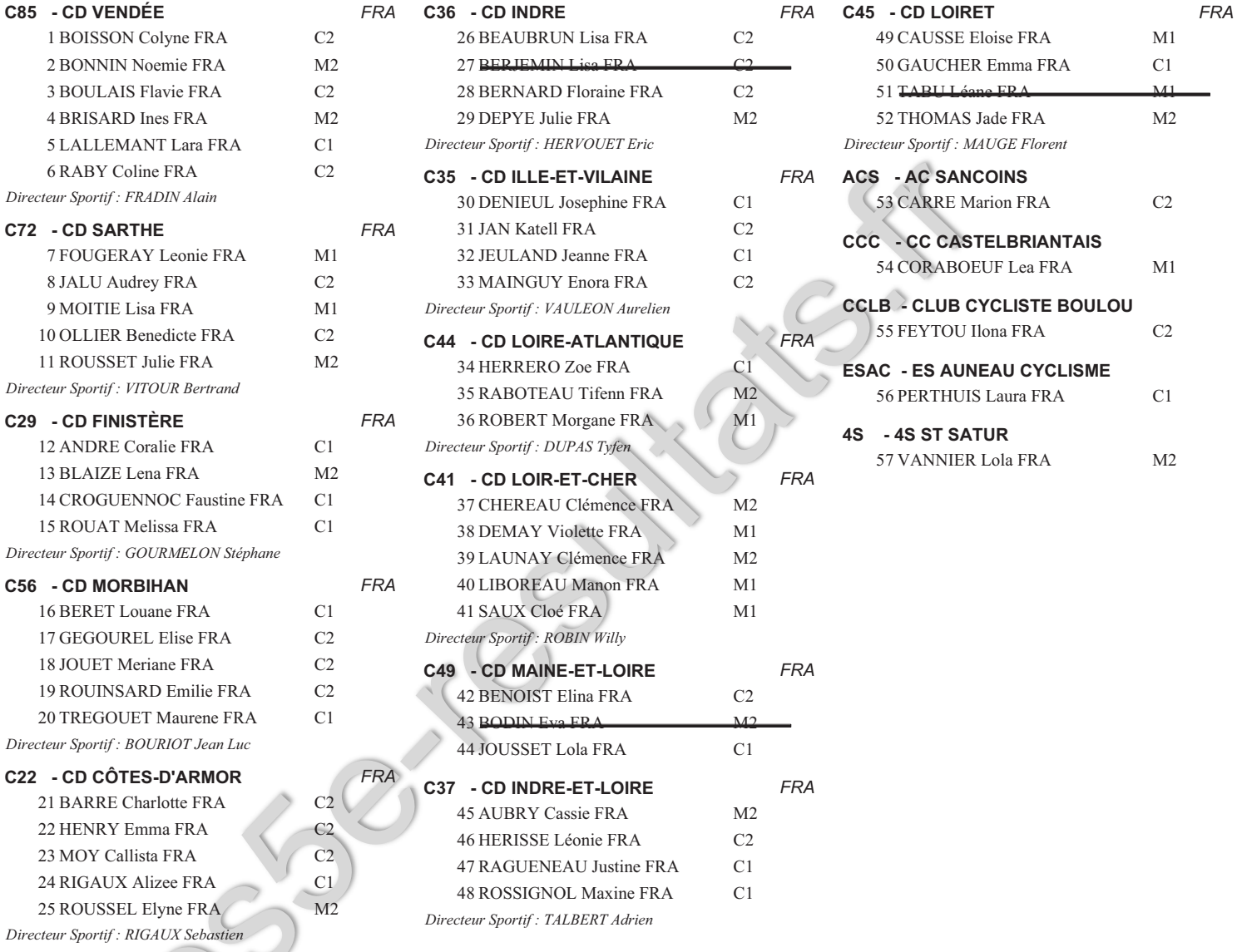

Nb de partants : 54 - Nb d Engagés : 57

Conception E.GAUVIN : Port.06.61.85.21.06 Tous les résultats sur http://les5e-resultats.fr

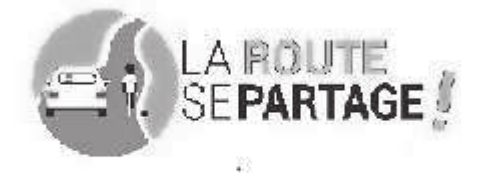

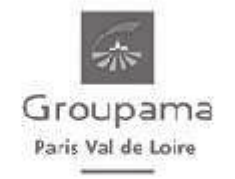

Le 14 avril 2019